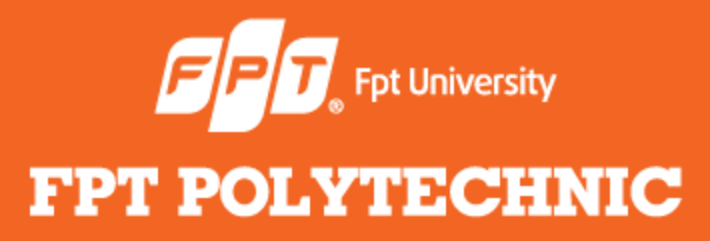

LẬP TRÌNH JAVA **Bài 5: Enumeration, Autoboxing, Static Import và Annotations.**

www.poly.edu.vn

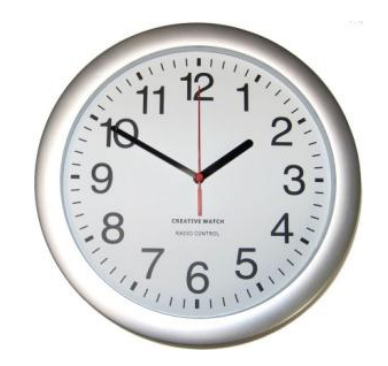

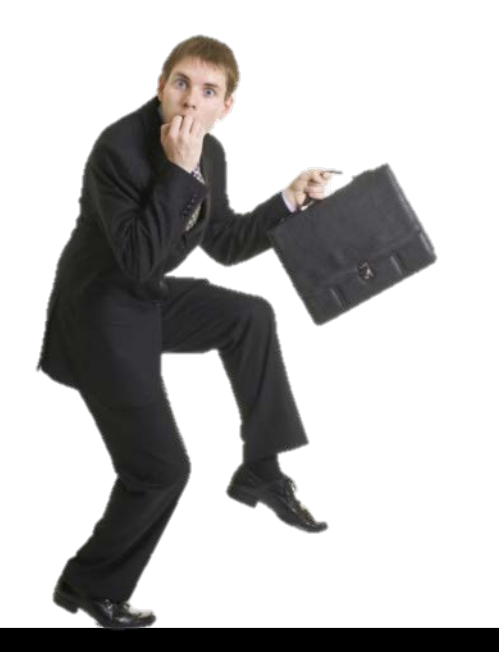

# **Điểm danh**

#### **Nhắc lại bài trước**

- Khái niệm multitasking và multithreading
- Khái niệm 'thread' luồng
- **Thread hiện thời**
- Các trạng thái của thread
- Khởi tạo thread
- Quản lý thread

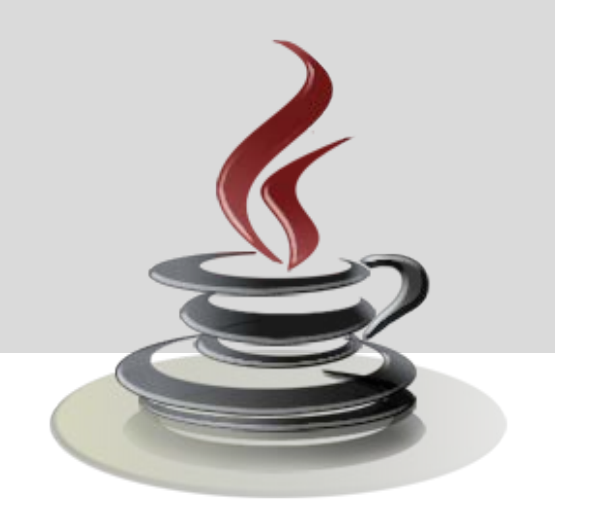

**Nội dung bài học**

- **•** Enumerations
- **•** Autoboxing
- **•** Static Import
- **•** Annotations

![](_page_3_Picture_5.jpeg)

![](_page_4_Figure_1.jpeg)

Để tạo enumeration, sử dụng từ khóa **enum**

**enum** Transport{ CAR, TRUCK, AIRPLANE, TRAIN, BOAT }

CAR, TRUCK, … được gọi là các hằng số liệt kê.

**Khai báo:** Transport tp; **• Trong phép gán** tp = Transport.CAR; **• Trong phép so sánh** if (tp==Transport.TRAIN) **• Trong câu lệnh switch**  $switch(t)$  { case CAR: // case TRUCK: //

• Phương thức values() Lấy ra một mảng các hằng số Transport tps[] = Transport.values();

• Phương thức valueOf(const) Lấy ra hằng số có giá trị là const tp = Transport.valueOf("TRAIN");

![](_page_8_Figure_1.jpeg)

Phương thức **ordinal()**

Cho biết vị trí của hằng số trong enum. Vị trí đầu tiên được bắt đầu là 0.

Phương thức **compareTo(contst)**

Cho biết hằng số hiện tại là đứng trước hay đứng sau hay đúng là vị trí của một hằng số cho trước.

- Autoboxing: Tự động chuyển đổi các kiểu dữ liệu nguyên thủy thành kiểu đối tượng.
- Các kiểu dữ liệu nguyên thủy không phải là đối tượng (object) nên có một số hạn chế trong khi thao tác và làm giảm hiệu suất làm việc.
- Chỉ có object thì mới được truyền theo kiểu tham chiếu vào method.

Tất cả các class bao bọc (class wrapper) đều được kế thừa từ class abstract Number.

![](_page_11_Figure_2.jpeg)

Mỗi một kiểu dữ liệu nguyên thủy đều có một class wrapper tương ứng.

![](_page_12_Picture_74.jpeg)

**Các phương thức trả về kiểu dữ liệu nguyên thủy của các class wrapper là:** 

> • byte byteValue() double doubleValue() • float floatValue() ● int intValue( ) **• long longValue()** • short shortValue()

**Các phương thức trả về một đối tượng là instance của class wrapper:** 

- Integer Integer.valueOf(int)
- Byte.valueOf(byte)
- Short Short.valueOf(short)
- Float Float.valueOf(float)
- Double Double.valueOf(double)
- Long Long.valueOf(long)

Tạo đối tượng Integer với giá trị là 100:

Integer  $i$ obj = new Integer(100);

 Tạo một biến int với giá trị lấy ra từ đối tượng Integer ở trên:

int i = iobj.intValue();

Tự động chuyển kiểu trong phép gán:

Integer iobj = 100;

- $int i = iobj;$
- Tự động chuyển kiểu trong biểu thức

```
iobj++;iobj += 10;
```
Ưu điểm của việc sử dụng class Number:

Làm **tham số** cho các phương thức mà phương thức đó bắt buộc tham số truyền vào **phải là kiểu đối tượng**.

> Có nhiều phương thức chuyển đổi giá trị kiểu nguyên thủy  $\Leftrightarrow$  kiểu đối tượng và **chuyển đổi** từ dạng **string** sang các dạng **số** (decimal, octal, hexadecimal, binary).

![](_page_18_Figure_1.jpeg)

### **Static Import**

- Java sử dụng từ khóa import khi muốn sử dụng các class ở **package khác**.
- Java 5 cũng đã bổ sung từ khóa '**static**' cùng với từ khóa import để thuận tiện cho việc sử dụng các phương thức static có trong các class mà không cần phải viết tên class.

### **Static Import**

- **Gói java.lang** chứa class Math, trong class này có các phương thức tính toán số học như: căn bậc 2, tính số mũ, tính e mũ …
- Các phương thức trên đều là *static*
- Thông thường, muốn tính căn bậc 2 một số ta viết:

$$
x = \text{Math.sqrt}(1000)
$$

### **Static Import**

```
 Sử dụng
     import static java.lang.Math.sqrt;
   thì, khi dùng chỉ cần viết:
     x = sqrt(1000);
• Hoặc
     import static java.lang.Math.*;
     import static java.lang.System.out;
  thì:
     y = pow(10, 2);out.println("Hello there !");
```
- Annotation là một dạng metadata siêu dữ liệu được dùng để mô tả một đối tượng nào đó (như class, method).
- Mô tả dữ liệu là một tập giá trị chứa những thông tin gắn gọn, cơ bản mô tả về đối tượng đó.

#### **Annotation mô tả một class**

```
@interface ClassTest {
```

```
 String value();
```

```
String owner();
```
}

```
}
@ClassTest(value = "Class scope", owner = "Anna") 
public class AnnocationForClass {
     public static void main(String[] args) {
         System.out.println("Test annotation !");
}<br>}<br>}
```

```
Annotation mô tả một phương thức
```

```
@interface MethodTest {
```

```
 String value();
```

```
String owner();
```

```
}
...
@MethodTest(value = "Method scope", owner ="Anna")
    public void display() {
     System.out.println("Annotation method testing");
}<br>}
```
@interface Hibernate Table { String value(); @interface Hibernate Field { String  $value()$ ; public class AnnotationForClassField { @Hibernate Table("Sinhvien") public class Student { @Hibernate Field("Masinhvien") private int id; @Hibernate Field("Hoten") private String name; @Hibernate Field("Diem") private String score;

**Annotation mô tả một class và field** $\overline{\mathbf{c}}$  $\bf \bar {\bf o}$  $\mathbf{5}$ **Annotation mô** 

![](_page_26_Picture_117.jpeg)

public class **example** {

}<br>}<br>}

}

```
 @Deprecated
     public void showSomething() {
         System.out.println("Method has been 
                              depricated'");
}<br>}<br>}
     public static void main(String[] args) {
        example obj = new example ();
         obj.showSomething();
```
class Child extends Parent{ **@Override**  public void hi(){ System.out.println("Hello !"); }<br>}<br>} }

#### **Tổng kết bài học**

- **•** Enumerations
- **•** Autoboxing
- **•** Static Import
- **•** Annotations

![](_page_29_Picture_5.jpeg)